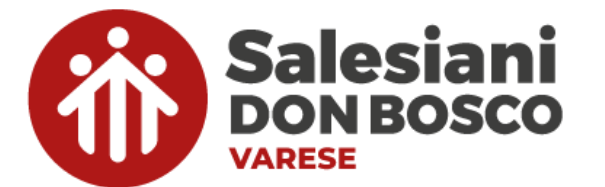

# **REGOLAMENTO UTILIZZO DISPOSITIVI INFORMATICI PERSONALI PER SCOPI DIDATTICI, EDUCATIVI E RICREATIVI**

### **1. GENERALITA'**

Il presente documento regola l'utilizzo dei dispositivi informatici all'interno dell'Istituto Salesiano "A.T. Maroni", nelle attività didattiche, educative e ricreative. In particolare, l'Istituto Salesiano "A.T. Maroni" fornisce i dispositivi iPad a noleggio e i sistemi di connettività ad internet da utilizzare per le connessioni dei Dispositivi Scolastici. Al termine del ciclo di istruzione gli iPad consegnati in dotazione agli Studenti devono essere resi alla Scuola.

#### **2. USO ORDINARIO E AUTORIZZAZIONI**

L'uso dell'iPad è integrato nelle attività didattiche dell'Istituto Salesiano "A.T. Maroni" ed è quindi l'unico strumento riconosciuto per l'utilizzo ordinario e quotidiano. Di norma è strettamente vietato l'utilizzo di qualsiasi altro Dispositivo Personale, salvo espressa indicazione del docente per specifiche attività, previo accordo con la Direzione.

### **3. RESPONSABILITÀ**

#### **Lo Studente e il Genitore/Tutore si assumono tutte le responsabilità sia dirette che indirette, sia civili che penali derivate dall'uso che lo Studente fa dell'iPad all'interno e al di fuori degli ambienti e degli orari scolastici.**

Il "*Cyberbulling*", inteso come particolare tipo di aggressività intenzionale agita attraverso forme elettroniche (come definito nella direttiva ministeriale n. 16 del 5 febbraio 2007), non sarà tollerato. Lo Studente accetta di essere l'unico responsabile per qualunque inadempienza al presente regolamento e delle conseguenze disciplinari e/o legali di tale violazione (compresi gli eventuali danni ai dispositivi o perdite di dati). Lo Studente esonera espressamente l'Istituto Salesiano "A.T. Maroni" da qualsiasi responsabilità nei suoi confronti o nei confronti di terzi.

Lo Studente accetta di essere l'unico responsabile di tutti i software e contenuti da lui scaricati, installati, creati, trasmessi o visualizzati durante l'uso dell'iPad o dei Dispositivi Personali ed esonera espressamente l'Istituto Salesiano "A.T. Maroni" da qualsiasi responsabilità nei suoi confronti o nei confronti di terzi, comprese le conseguenze delle proprie azioni, come eventuali danni o perdite subite.

Lo Studente esonera espressamente l'Istituto Salesiano "A.T. Maroni" da qualsiasi responsabilità nei suoi confronti o nei confronti di terzi in caso di danni per colpa, danni intenzionali o, più in generale, di danni agli iPad e/o ai Dispositivi Personali, o derivanti dall'uso di tali Dispositivi o dei servizi, non imputabili all'istituto scolastico, o in caso di smarrimento o furto o qualsiasi sottrazione illegittima dei Dispositivi. In questi casi lo Studente deve darne immediata comunicazione alla Direttrice, che avviserà i genitori/tutori.

L'Istituto Salesiano "A.T. Maroni" è responsabile per il corretto funzionamento della connettività offerta per le connessioni degli iPad. Ai sensi del Regolamento Europeo sulla Protezione dei Dati n. 2016/679 (di seguito GDPR) l'Istituto Salesiano "A.T. Maroni" adotta sistemi di controllo della connettività offerta come misura adeguata di sicurezza così come previsto dall'art. 32 del GDPR.

### **4. ACCESSO PERSONALE ALLE INFRASTRUTTURE SCOLASTICHE**

Come esplicitato nel documento "Regolamento Servizi Informatici", l'Istituto Salesiano "A.T. Maroni" mette a disposizione di ogni singolo Studente una gamma di servizi informatici tra cui:

- accesso all'infrastruttura di rete (connettività Wi-Fi e computer d'istituto);
- un account Google Apps for Education (il servizio permette di usufruire di una casella di posta elettronica e di servizi di conservazione documentale in remoto - in cloud).

I servizi offerti, e quindi le credenziali identificate sopra, sono personali ed assegnate al singolo

#### **ISTITUTO SALESIANO A.T. MARONI - SCUOLA SECONDARIA DI PRIMO GRADO PARITARIA**

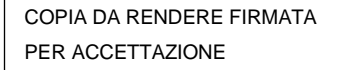

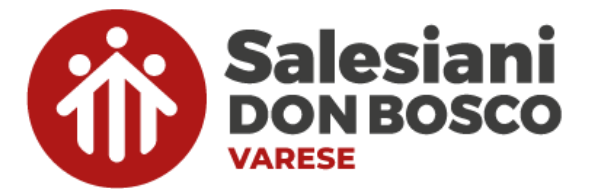

#### Studente; di conseguenza **è vietato utilizzare sul proprio iPad o sui Dispositivi Personali le password di un altro utente**.

Lo Studente e i Genitori/Tutori sono informati e accettano che l'utilizzo di qualsiasi dispositivo collegato al servizio Wi-Fi erogato dall'Istituto Salesiano "A.T. Maroni" è soggetto ad un sistema di filtraggio dei contenuti, nonché ad una registrazione degli accessi e dell'uso dei servizi informatici (Internet, posta elettronica, *chat*, *social network*, *instant messaging*, ecc.), nel rispetto del GDPR. È severamente vietata qualsiasi attività o tentativo di violazione della sicurezza informatica dell'infrastruttura, del flusso di dati o di altri dispositivi collegati alla rete dell'istituto. In particolare, si accetta che la violazione di quanto sopra descritto da parte dello Studente comporta la perdita immediata dei privilegi di accesso alla rete Wi-Fi, il ritiro temporaneo dell'iPad personale, la convocazione dei Genitori/Tutori e l'applicazione delle sanzioni previste dai regolamenti scolastici.

#### **5. UTILIZZO DEI DISPOSITIVI PERSONALI**

Salvo espressa indicazione del Docente per specifiche attività, in accordo con la Direzione, è strettamente vietato l'utilizzo di qualsiasi altro Dispositivo Personale ad esclusione del proprio iPad. Nei momenti in cui è concesso dal Docente l'utilizzo di un Dispositivo Personale è fortemente consigliato l'utilizzo della connessione Wi-Fi scolastica offerta dall'Istituto Salesiano "A.T. Maroni". Si ricorda che secondo il punto 4 di questo regolamento, i Dispositivi Personali sono soggetti al filtraggio dei contenuti, una volta collegati alla rete Wi-Fi dell'Istituto. Inoltre, per prevenire danni ad altri dispositivi o all'infrastruttura stessa, si richiede di attuare tutte le necessarie precauzioni atte ad evitare la presenza di software malevoli.

**I telefoni cellulari sono espressamente vietati durante le lezioni** (direttiva 15 marzo 2007 del Ministro dell'Istruzione) in qualsiasi circostanza e dovranno essere tenuti spenti e non in vista durante l'attività didattica.

### **6. UTILIZZO DEL DISPOSITIVO SCOLASTICO**

Lo Studente è l'unico responsabile del proprio iPad; pertanto, deve adottare tutte le condotte atte a proteggerlo dal furto o dal danneggiamento.

## In particolare:

- l'iPad personale deve essere sempre portato a scuola, essendo uno strumento didattico;
- all'inizio delle lezioni l'iPad deve avere la batteria completamente carica;
- **durante le lezioni è obbligatoria la connessione dell'iPad unicamente alla rete Wi-Fi dell'Istituto. È pertanto vietata la connessione a hotspot o Dispositivi Personali. Qualsiasi software e qualsiasi contenuto scaricato, installato, creato, trasmesso o visualizzato dallo Studente contrario alla legge, all'ordine pubblico, al buon costume o privo di autorizzazione dell'Istituto Scolastico, deve essere rimosso dal dispositivo prima di entrare nelle aree di pertinenza dell'Istituto Salesiano "A.T. Maroni";**
- l'iPad non deve essere utilizzato per copiare, scaricare e caricare materiali protetti da *copyright* senza autorizzazione del proprietario;
- lo Studente **NON DEVE** utilizzare il proprio iPad durante le pause (ricreazioni, pranzo, ecc.);
- l'utilizzo di metodi di condivisione diretta tra diversi iPad (*AirDrop*, *Bluetooth* o similari) è concesso solo ai fini scolastici su autorizzazione del Docente. Come da punto 3 di questo regolamento, lo Studente o il Genitore/Tutore rimane responsabile dei contenuti inviati tramite questi mezzi di condivisione.

Si **consiglia** di osservare le seguenti indicazioni:

- l'iPad deve essere sempre protetto dalla custodia;
- usare l'iPad su una superficie piana e stabile;
- non mangiare o bere in prossimità dell'iPad;
- pulire lo schermo solo se necessario e seguendo le indicazioni fornite dal costruttore;
- non utilizzare detersivi, detergenti o acqua;

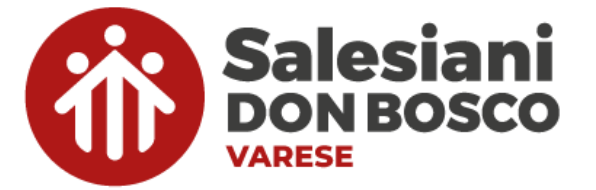

- non appoggiare penne/matite o altri oggetti sullo schermo;
- non utilizzare oggetti (matite, penne, pennarelli, taglierini, ecc.) per toccare lo schermo;
- non contrassegnare l'iPad in alcun modo con pennarelli, adesivi, ecc.

## **7. GESTIONE DISPOSITIVO SCOLASTICO**

# **a. GESTIONE DEL DISPOSITIVO DA PARTE DELL'ISTITUTO**

Al fine di garantire una maggior sicurezza, semplificare e arricchire l'attività didattica, l'Istituto Salesiano "A.T. Maroni" fa uso del Mobile Device Management (MDM) JAMF School per assicurare l'assistenza, la gestione e il controllo dei dispositivi scolastici all'interno della rete informatica dell'Istituto. Questa soluzione permette ai responsabili dell'IT di effettuare azioni (direttamente o da remoto) in caso di necessità. Tale sistema permette inoltre ai docenti di controllare, durante lo svolgimento della lezione, alcune impostazioni e orientare l'utilizzo delle app sui dispositivi degli studenti tramite l'applicazione Teacher di JAMF School, oltre alla visualizzazione in tempo reale dello schermo dello studente mediante l'App *"Classroom"* di Apple, dedicata alla gestione della classe. Si sottolinea che quest'ultima operazione può essere effettuata unicamente durante il periodo di permanenza all'interno dell'infrastruttura, al di fuori della quale ogni tipo di connessione dell'App "Classroom" di Apple con i server della scuola è impossibilitato*.*

## **b. TECNOLOGIE UTILIZZATE**

L'Istituto Salesiano "A.T. Maroni" utilizza, per la gestione dei Dispositivi Scolastici, del servizio MDM (nello specifico il software JAMF School e servizi collegati) il quale permette l'impostazione di profili di configurazione e l'invio di comandi di gestione al dispositivo gestito.

I servizi dell'ASM (*Apple School Manager*) comprendono il programma DEP, il quale permette una rapida assegnazione dei dispositivi acquistati presso un rivenditore *Apple Education* al servizio MDM JAMF School, ed il programma VPP, il quale permette l'acquisto di applicazioni da parte dell'Istituto e l'assegnazione di tali applicazioni ai dispositivi gestiti.

Le applicazioni legate all'MDM Jamf School e ai servizi Apple come Apple Classroom sono utilizzabili dai Docenti dell'istituto per un controllo temporaneo del Dispositivo Scolastico. Si rimanda alle documentazioni ufficiali sui software e sui servizi usati per la descrizione estesa delle funzionalità messe a disposizione da tali sistemi:

- JAMF *School*
- Homepage documentazione: https:/[/www.jamf.com/resources/product-documentation/](http://www.jamf.com/resources/product-documentation/)
- *Apple School Manager*
	- Documentazione: https://help.apple.com/schoolmanager/?lang=it#/tes7909096bf
- *Apple Classroom*
	- Documentazione: https://help.apple.com/classroom/ipad/2.2/#/cla6d39b9338

Eventuali nuove funzionalità dei summenzionati software verranno utilizzate dall'Istituto secondo le modalità e lo spirito del presente regolamento. In caso di cambiamenti che impattassero l'utilizzo in ambiente domestico e privato dell'iPad, l'Istituto ne darà comunicazione alle famiglie.

### **c. CONFIGURAZIONI E RESTRIZIONI APPLICATE**

Il profilo di configurazione attualmente inviato all'iPad prevede le seguenti caratteristiche:

- l'obbligo di inserire il codice di sblocco (a tutela e protezione dei propri dati e per garantire la crittografia dell'iPad così come previsto dall'art. 32 del GDPR)
- Un limite che ammonta ad un massimo di 6 tentativi di inserimento del codice di sblocco dell'iPad, oltre al quale il dispositivo si disabilita, interrompendo il collegamento Internet e, pertanto, la possibilità di controllo da remoto, rendendo così inevitabile la completa riformattazione dell'iPad.

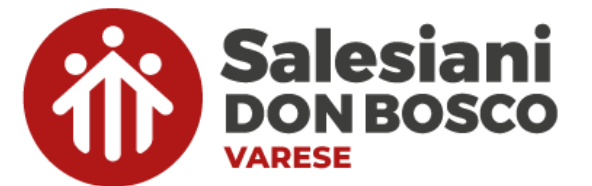

- le impostazioni della rete Wi-Fi della scuola (che non impedisce l'accesso ad altre reti Wi-Fi, ma preconfigura il dispositivo per accedere alla rete della scuola);
- la configurazione della mail dell'Istituto;
- l'installazione delle applicazioni (gratuite) di base, scelte dall'Istituto per la didattica;
- l'aggiunta di link sulla schermata d'inizio al sito della scuola ed eventuali altri servizi didattici;
- impostazione del nome del dispositivo con il nominativo dello studente.

Eventuali ulteriori impostazioni verranno applicate solo in caso di necessità di sicurezza o didattica, qualora avessero efficacia solo all'interno delle aree dell'Istituto.

Il sistema mette a disposizione degli operatori autorizzati alcuni comandi di controllo remoto, principalmente utilizzati dalla scuola per l'attività didattica o di assistenza tecnica. Ad esempio:

- Invia/rimuovi app o libri: inviare/rimuovere applicazioni o libri sull'iPad (solo quelle gestite dalla scuola, le applicazioni installate dallo studente non sono gestibili dall'MDM).
- Blocca: consente il blocco dell'iPad e richiede l'inserimento del codice per sbloccarlo.
- Inizializza: reset del dispositivo (utile per poter riattivare l'iPad, anche senza venire a scuola, in caso di malfunzionamenti gravi).
- Cancella codice: viene cancellato il codice di sblocco e l'iPad non lo richiede più (utile in caso di dimenticanza del codice di blocco iPad, che comunque dovrà essere reimpostato).
- Abilità modalità "smarrimento": in caso di smarrimento o furto, blocca l'iPad e ne consente la geolocalizzazione.
- Invia aggiornamenti: possono essere forzati gli aggiornamenti del sistema operativo o delle applicazioni. Rimane sempre la possibilità di farlo in autonomia da parte dello studente.
- Spegni/Riavvia: consente di spegnere o riavviare l'iPad alla ricezione del comando.
- Attiva/Disattiva Bluetooth.

La lista completa e aggiornata dei comandi disponibili è reperibile nella documentazione ufficiale di Jamf School sopra citata. Si specifica che tali comandi di controllo da remoto possono funzionare solo nel caso in cui l'iPad è connesso ad una rete Internet.

# **d. COSA NON SI PUÒ FARE CON L'MDM:**

- Leggere, cancellare, modificare i file presenti sull'iPad (documenti, e-mail, presentazioni, immagini, video, …);
- Attivare la videocamera, fare filmati o fotografie da remoto;
- Geolocalizzare il dispositivo se non ponendolo in modalità "smarrimento", su richiesta scritta del Genitore/Tutore;
- Modificare o cancellare le impostazioni delle proprie applicazioni;
- **In alcun modo accedere a dati sensibili;**
- Prendere visione in tempo reale dello schermo dell'iPad da remoto (si può fare solo in classe con l'applicazione *Classroom* di *Apple*).

### **e. INTERVENTI TECNICI**

Si accetta che qualsiasi situazione per cui è richiesto l'intervento dei tecnici dell'Istituto potrebbe portare alla cancellazione di alcuni dati, al fine di ripristinare il funzionamento dell'iPad.

L'Istituto Salesiano "A.T. Maroni" non fornisce servizi aggiuntivi di salvataggio dei dati degli iPad in fase di interventi tecnici agli iPad stessi. Se le procedure necessarie richiedono il ripristino delle impostazioni iniziali, andranno perduti tutti i dati e le impostazioni eventualmente presenti nell'iPad, se non salvati su sistemi di archiviazione *cloud* (*Google Drive* o *iCloud*). A causa delle specificità tecniche del sistema MDM adottato non sarà possibile utilizzare il *backup* effettuato tramite *iTunes* o *iCloud*.

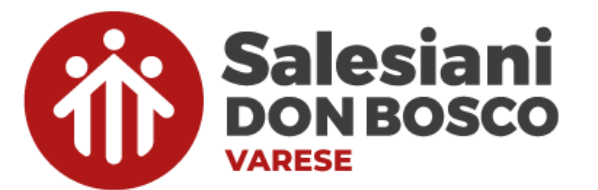

COPIA DA RENDERE FIRMATA PER ACCETTAZIONE

### **f. BLOCCO DEL DISPOSITIVO, CONTROLLO DEI CONTENUTI E SICUREZZA**

I Docenti e il personale tecnico dell'Istituto possono bloccare l'iPad in presenza di software o contenuti contrari alla Legge, all'ordine pubblico, al buon costume o privi di autorizzazione dell'Istituto scolastico (siano essi scaricati, installati, creati, trasmessi o visualizzati dallo Studente durante le lezioni). L'Istituto Salesiano "A.T. Maroni" si riserva, nei casi sopra esposti, la facoltà di segnalare alle Forze dell'Ordine qualsiasi tipo di violazione.

### **8. TIPOLOGIA DI DISPOSITIVO SCOLASTICO**

Per le necessità didattiche, l'Istituto Salesiano "A.T. Maroni" ha preso la decisione di utilizzare come Dispositivo Scolastico il tablet Apple iPad gestito tramite il servizio MDM di JAMF School. Sarà quindi obbligatorio il possesso di tale dispositivo durante le lezioni.

L'elezione a Dispositivo Scolastico di qualsiasi altro strumento non inserito nel nostro sistema MDM non è consentita.

#### **9. ACCETTAZIONE DEI TERMINI**

Per utilizzare i dispositivi oggetti di questo regolamento negli ambienti scolastici, occorre accettare tutti i punti precedentemente esposti.

L'accettazione del presente regolamento è formalizzata mediante firma in calce apposta dai Genitori/Tutori e dallo Studente. La firma è apposta anche ai fini del rilascio del consenso informato al trattamento dei dati personali, ai sensi del GDPR.

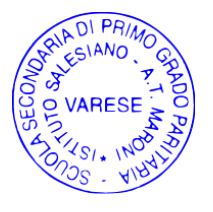

La Direttrice Paola Maraschi Bide Margrel

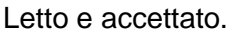

Varese,

Nominativo dello studente che utilizzerà i dispositivi:

Codice Fiscale \_\_\_\_\_\_\_\_\_\_\_\_\_\_\_\_\_\_\_\_\_\_\_\_\_\_\_\_\_

Firma Genitore Madre/Tutore del minore: \_\_\_\_\_\_\_\_\_\_\_\_\_\_\_\_\_\_\_\_\_\_\_\_\_\_\_\_\_\_\_\_\_\_\_\_\_\_\_\_\_\_\_\_\_

Firma Genitore Padre/Tutore del minore:  $\blacksquare$ 

Firma Studente: \_\_\_\_\_\_\_\_\_\_\_\_\_\_\_\_\_\_\_\_\_\_\_\_\_\_\_\_\_\_\_\_\_\_\_\_\_\_\_\_\_\_\_\_\_\_\_\_\_\_\_\_\_\_\_\_\_\_\_\_\_\_\_\_\_

**IL PRESENTE REGOLAMENTO FIRMATO RIMANE IN ESSERE SALVO REVOCA DI UNA DELLE PARTI.**

**ISTITUTO SALESIANO A.T. MARONI - SCUOLA SECONDARIA DI PRIMO GRADO PARITARIA**